**September 2021**

## **WINDSOR Seniors Computer Users' Group Newsletter**

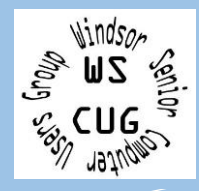

**ber**

**WSCUG Bd of Directors**: Donna Crawford- Founder [donna@sonic.net](mailto:donna@sonic.net)

Ross Guistino-Consultant [rossg@sonic.net](mailto:rossg@sonic.net)

Jim Tubb- Ret. Consultant, Drop-in Computer Help, Moderator [drdelta91@gmail.com](mailto:drdelta91@gmail.com)

Andrea Antonik- Ret. Consultant, Drop-in Computer Help, Editor [aantonik@sonic.net](mailto:aantonik@sonic.net)

Ines Williams- Welcome & Refreshment Coordinator [inesw@comcast.net](mailto:inesw@comcast.net)

**Computer-Help: Drop-In 3-5\*\* PM Sept 27, 2021 MASKS REQUIRED.**

**Next meeting of User's Group: 10/11/21-3 PM\*\*-** Questions/Answers, and general discussion **Jim's Oct.** presentation is entitled **"Talk To Your Devices". MASKS REQUIRED. \*\*Please note Computer Users Group summer TIME changes.**

**Oct Drop-In Computer Help: Monday Oct 25, 3-5 PM\*\*. MASKS REQUIRED.** 

**Sept 13,2021, 3 PM: Welcome EVERYONE.** During the first hour, we will have **General Questions & Answers. Erin** from the Senior Center will also be available to give us updates and answer questions about the Senior Center. Then for our second part of the meeting, **Jim** will be discussing **"Getting Around Without a Car".**

Please note until further notice **MASKS are required for ou**r **Windsor Senior Computer Users' Group IN-PERSON EVENTS.**

**In the News: a)** [Galaxy Unpacked: Everything](https://www.cnet.com/tech/mobile/galaxy-unpacked-everything-samsung-announced-from-z-fold-3-and-z-flip-3-to-watch-4-and-buds-2/?ftag=CADc15b6ba&bhid=27910680753358633043533287264741&mid=13470966&cid=1967971952)  [Samsung announced](https://www.cnet.com/tech/mobile/galaxy-unpacked-everything-samsung-announced-from-z-fold-3-and-z-flip-3-to-watch-4-and-buds-2/?ftag=CADc15b6ba&bhid=27910680753358633043533287264741&mid=13470966&cid=1967971952) **b)** [When Will Quantum Computing](https://www.itprotoday.com/high-performance-computing/when-will-quantum-computing-finally-become-real?Issue=TECH-013_20210820_TECH-013_953&sfvc4enews=42&cl=article_1_b&utm_rid=CPNET000013948969&utm_campaign=40399&utm_medium=email&elq2=a43a8f0afe89450d8742bf3ee3e98733)  [Finally Become Real?](https://www.itprotoday.com/high-performance-computing/when-will-quantum-computing-finally-become-real?Issue=TECH-013_20210820_TECH-013_953&sfvc4enews=42&cl=article_1_b&utm_rid=CPNET000013948969&utm_campaign=40399&utm_medium=email&elq2=a43a8f0afe89450d8742bf3ee3e98733) **c)** [FBI warns of ransomware attacks](https://www.zdnet.com/article/fbi-warns-of-ransomware-attacks-targeting-food-and-agriculture-sector-as-white-house-pushes-for-proactive-measures/?ftag=TRE-03-10aaa6b&bhid=%7B%24external_id%7D&mid=%7B%24MESSAGE_ID%7D&cid=%7B%24contact_id%7D&eh=%7B%24CF_emailHash%7D)  [targeting food and agriculture sector](https://www.zdnet.com/article/fbi-warns-of-ransomware-attacks-targeting-food-and-agriculture-sector-as-white-house-pushes-for-proactive-measures/?ftag=TRE-03-10aaa6b&bhid=%7B%24external_id%7D&mid=%7B%24MESSAGE_ID%7D&cid=%7B%24contact_id%7D&eh=%7B%24CF_emailHash%7D) **d)** [iPhone 13: Sept. 14 event](https://www.zdnet.com/article/iphone-13-sept-14-event-release-date-features-specs-and-rumors/?ftag=CAD2e14604) **e)** [Microsoft to kick off Windows 11](https://www.zdnet.com/article/microsoft-to-kick-off-windows-11-launch-on-october-5/?ftag=CAD2e14604)  [launch on October 5](https://www.zdnet.com/article/microsoft-to-kick-off-windows-11-launch-on-october-5/?ftag=CAD2e14604) **f)** [T-Mobile's Data Breach Is Real And](https://www.reviewgeek.com/95482/t-mobiles-data-breach-is-real-and-worse-than-you-imagined)  [Worse Than You Imagined](https://www.reviewgeek.com/95482/t-mobiles-data-breach-is-real-and-worse-than-you-imagined) **g)** [Web app data leaked: 38M records](https://www.komando.com/security-privacy/web-app-data-leak/804307/?utm_medium=nl&utm_source=alerts&utm_content=2021-08-24)  [exposed](https://www.komando.com/security-privacy/web-app-data-leak/804307/?utm_medium=nl&utm_source=alerts&utm_content=2021-08-24) **h)** [Matter, the Smart Home Unification](https://www.reviewgeek.com/94878/matter-the-smart-home-unification-standard-is-delayed-until-2022/)  [Standard, is Delayed until 2022](https://www.reviewgeek.com/94878/matter-the-smart-home-unification-standard-is-delayed-until-2022/)

**Articles for September**

**a) If you care about your privacy, you need to change these browser settings right now** by Rae Hodge, 09.05.2021. "Privacy is now a priority among browsermakers, but they may not go as far as you want in fighting pervasive ad industry trackers on the web." For a privacy boost, try changing the default search engine to DuckDuckGo. The article shows you privacy settings to change for Chrome, Safari, Edge, Firefox, and Brave. [cnet.com/tech/services-and-software/if](https://www.cnet.com/tech/services-and-software/if-you-care-about-your-privacy-you-need-to-change-these-browser-settings-right-now/?ftag=CAD3c77551&bhid=27910680753358633043533287264741&mid=13493686&cid=1967971952)[you-care-about-your-privacy-you-need-to](https://www.cnet.com/tech/services-and-software/if-you-care-about-your-privacy-you-need-to-change-these-browser-settings-right-now/?ftag=CAD3c77551&bhid=27910680753358633043533287264741&mid=13493686&cid=1967971952)[change-these-browser-settings-right-now](https://www.cnet.com/tech/services-and-software/if-you-care-about-your-privacy-you-need-to-change-these-browser-settings-right-now/?ftag=CAD3c77551&bhid=27910680753358633043533287264741&mid=13493686&cid=1967971952) **b) Intel Alder Lake explained: How it enables a new generation of PCs** by Mark Hachman, 08.23.2021. "Intel's next PC microprocessor, Alder Lake, marks a radical change for Intel. Its first mainstream Core hybrid processor mixes 'performance' and 'efficiency' engines to deliver either performance or longer

**b)** battery life when your PC needs it most. Inside are two types of processing cores: a 'performance' core that will turn on for applications like games, and an 'efficiency' core used for background tasks, like email syncing. Alder Lake also uses a hybrid physical memory interface that supports four different memory types: DDR4-3200, LPDDR4x-4266, and also the brand-new DDR5 technology and its DDR5-4800 and LPDDR5x modules. Intel has co-designed with Microsoft a special thread scheduler, destined for Windows 11, that will optimize performance. Desktop and laptop PCs with Alder Lake inside them should mix and match higher performance where it's needed and offer longer battery life, as Intel continues to get better at assigning the right processor core for the right task." For more of the technical details, read the entire article: [pcworld.com/article/3629502/intels](https://www.pcworld.com/article/3629502/intels-alder-lake-what-you-need-to-know.html?utm_source=Adestra&utm_medium=email&utm_content=Title%3A%20Intel%20Alder%20Lake%20explained%3A%20How%20the%20new%20CPU%20will%20change%20the%20PC&utm_campaign=PCWorld%20Top%20Stories%20%40PCWorld&utm_term=Editorial%20-%20Top%20Stories%20%40PCWorld&utm_date=20210820012516&huid=)[alder-lake-what-you-need-to-know](https://www.pcworld.com/article/3629502/intels-alder-lake-what-you-need-to-know.html?utm_source=Adestra&utm_medium=email&utm_content=Title%3A%20Intel%20Alder%20Lake%20explained%3A%20How%20the%20new%20CPU%20will%20change%20the%20PC&utm_campaign=PCWorld%20Top%20Stories%20%40PCWorld&utm_term=Editorial%20-%20Top%20Stories%20%40PCWorld&utm_date=20210820012516&huid=)

**c) The basics of security, Ask Woody Free Newsletter, 08.30.2021. (cont)**

## Please add [wscugroup@gmail.com](mailto:wscugroup@gmail.com) to your contacts list**. To access past newsletters, presentations and handouts, go to** [www.sonic.net/wscug](http://www.sonic.net/wscug).

**c) (cont.)** "There are four major things that your Windows computer must have "

1- An up-to-date browser 2- "don't use a third-party antivirus product" 3- use a password manager instead of storing your passwords in your browser 4- "a good two-factor authentication process and use it on a regular basis." Read the article to learn more about each of the 4 items.

[askwoody.com/newsletter/fr](https://www.askwoody.com/newsletter/free-edition-the-basics-of-security/) [ee-edition-the-basics-of](https://www.askwoody.com/newsletter/free-edition-the-basics-of-security/)[security](https://www.askwoody.com/newsletter/free-edition-the-basics-of-security/)

**d) What Is Encryption, and How Does It Work?**  by Dave McKay, 07.27.2021**.** "You've probably seen the term 'encryption' used around the internet. It might be the most important technology

**d)** we have. Without encryption, we'd have no privacy. Encryption changes the composition of a message or data so that only people who know how to return it to its original form can read it. To anyone else, it'll appear as gibberish or a meaningless collection of characters and symbols. There's a set of rules to follow to convert your original data, called the 'plaintext', into the enciphered version, known as the ciphertext. That set of rules is an algorithm. And that's what encryption is. It's algorithms for privacy." To learn how this encryption works, read the entire article you currently use Google here:

[howtogeek.com/howto/3394](https://www.howtogeek.com/howto/33949/htg-explains-what-is-encryption-and-how-does-it-work/) [9/htg-explains-what-is](https://www.howtogeek.com/howto/33949/htg-explains-what-is-encryption-and-how-does-it-work/)[encryption](https://www.howtogeek.com/howto/33949/htg-explains-what-is-encryption-and-how-does-it-work/)

**e) Why You Should Use**

Welcom **APRILLE BOOK 5** 

## **e) Multiple Web Browsers by Chris Hoffman,**

**08.18.2021**. "If you think you just need a single web browser, think again. We recommend using multiple web browsers on your computer, especially if you work and perform personal tasks on the same system. Using multiple web browsers will make it simple to separate different types of tasks from others." If you have more than one email account, you can have a browser for each account, "rather than constantly switching back and forth between Google accounts in the same browser window. If Chrome, you can add Microsoft Edge, Mozilla Firefox, or another browser to your taskbar and run both at once. Each will get its own **e)** taskbar icon and you can run both at the same time signed into different accounts. Just install the browser you want to use and you can run multiple browsers at once." Read the article here: [howtogeek.com/747903/why](https://www.howtogeek.com/747903/why-you-should-use-multiple-web-browsers/)[you-should-use-multiple-web](https://www.howtogeek.com/747903/why-you-should-use-multiple-web-browsers/)[browsers](https://www.howtogeek.com/747903/why-you-should-use-multiple-web-browsers/)

**f) Not saving your texts is a big mistake. These are the easy ways to do it** by Albert Khoury, 08.23.2021**.** "Your text message databank may be full of memes and obligatory responses, but there are probably some messages that you don't want to lose. You can back them up using your phone's native apps and features or go with a third party." The article gives you options for saving texts on Androids and iPhones. [komando.com/technology/how](https://www.komando.com/technology/how-to-save-text-messages/804164/?utm_medium=nl&utm_source=notd&utm_content=2021-08-23) [-to-save-text-messages](https://www.komando.com/technology/how-to-save-text-messages/804164/?utm_medium=nl&utm_source=notd&utm_content=2021-08-23)

**Comments from Ross:** My computer is so slow all of a sudden! Don't panic. In the past few weeks I've gotten calls that client computers were running really slow. It turns out that Microsoft was downloading updates and patches in the background which made it appear that something was wrong with the computer. For example, when typing a sentence, the letters would lag behind. The remedy was easy, just restart the computer. In most instances, once the computer restarted the updates would finish installing and things would get back to normal. The point of the story is, you don't need a new computer if it is suddenly slowing down. There's something going on behind the scenes that you need to investigate.

## **Internet**

**Site[shttps:](https://askleo.com/should-i-install-the-latest-windows-10-update/?awt_l=9ypcv&awt_m=IeTSX2eHjpdfbL&utm_source=newsletter&utm_campaign=20190604&utm_medium=email&utm_content=featured) AARP Driver Safety Quick Learnings** *[learnings](https://learn.aarp.org/driver-safety-quick-learnings?CMP=EMC-EDO-DIS-ACQ-ADS-AUG_SDTEK_QL_CTRL-1037602-1413308-08252021_Header_IMG_Auto-5733255&encparam=f5yIncBb40Xsd01U3GYa0LoZ7lvcQT05WAGj/VDKUtg=)* **How to Type With Your Voice in Mindows** [h](https://www.howtogeek.com/739660/how-to-type-with-your-voice-in-windows-10/)[owtogeek.com/739](https://askleo.com/should-i-install-the-latest-windows-10-update/?awt_l=9ypcv&awt_m=IeTSX2eHjpdfbL&utm_source=newsletter&utm_campaign=20190604&utm_medium=email&utm_content=featured)[660/how-to-type-with](https://www.howtogeek.com/739660/how-to-type-with-your-voice-in-windows-10/)**[the-latest-](https://askleo.com/should-i-install-the-latest-windows-10-update/?awt_l=9ypcv&awt_m=IeTSX2eHjpdfbL&utm_source=newsletter&utm_campaign=20190604&utm_medium=email&utm_content=featured)Dictation for Gmail [windows-](https://askleo.com/should-i-install-the-latest-windows-10-update/?awt_l=9ypcv&awt_m=IeTSX2eHjpdfbL&utm_source=newsletter&utm_campaign=20190604&utm_medium=email&utm_content=featured)**[chrome.google.com/webstore/detail/dictati](https://chrome.google.com/webstore/detail/dictation-for-gmail/eggdmhdpffgikgakkfojgiledkekfdce?hl=en) **[10-update](https://askleo.com/should-i-install-the-latest-windows-10-update/?awt_l=9ypcv&awt_m=IeTSX2eHjpdfbL&utm_source=newsletter&utm_campaign=20190604&utm_medium=email&utm_content=featured) EV shopping? Here's every electric**  [learn.aarp.org/driver-safety-quick-](https://learn.aarp.org/driver-safety-quick-learnings?CMP=EMC-EDO-DIS-ACQ-ADS-AUG_SDTEK_QL_CTRL-1037602-1413308-08252021_Header_IMG_Auto-5733255&encparam=f5yIncBb40Xsd01U3GYa0LoZ7lvcQT05WAGj/VDKUtg=)**Windows 10** [your-voice-in-windows-10](https://www.howtogeek.com/739660/how-to-type-with-your-voice-in-windows-10/) [on-for-gmail](https://chrome.google.com/webstore/detail/dictation-for-gmail/eggdmhdpffgikgakkfojgiledkekfdce?hl=en) **vehicle on sale for 2021 and its range** [cnet.com/roadshow/news/every-electric](https://www.cnet.com/roadshow/news/every-electric-car-ev-range-on-sale-shopping/?ftag=CAD1acfa04&bhid=27910680753358633043533287264741&mid=13471755&cid=1967971952)[car-ev-range-on-sale](https://www.cnet.com/roadshow/news/every-electric-car-ev-range-on-sale-shopping/?ftag=CAD1acfa04&bhid=27910680753358633043533287264741&mid=13471755&cid=1967971952) **Windows 10 will soon aggressively block dubious downloads** [pcworld.com/article/3628168/windows-10](https://www.pcworld.com/article/3628168/windows-10-will-soon-aggressively-block-dubious-downloads.html?utm_source=Adestra&utm_medium=email&utm_content=Title%3A%20Windows%2010%20will%20soon%20aggressively%20block%20dubious%20downloads&utm_campaign=PCWorld%20Top%20Stories%20%40PCWorld&utm_term=Editorial%20-%20Top%20Stories%20%40PCWorld&utm_date=20210906164438&huid=) [will-soon-aggressively-block-dubious](https://www.pcworld.com/article/3628168/windows-10-will-soon-aggressively-block-dubious-downloads.html?utm_source=Adestra&utm_medium=email&utm_content=Title%3A%20Windows%2010%20will%20soon%20aggressively%20block%20dubious%20downloads&utm_campaign=PCWorld%20Top%20Stories%20%40PCWorld&utm_term=Editorial%20-%20Top%20Stories%20%40PCWorld&utm_date=20210906164438&huid=)[downloads](https://www.pcworld.com/article/3628168/windows-10-will-soon-aggressively-block-dubious-downloads.html?utm_source=Adestra&utm_medium=email&utm_content=Title%3A%20Windows%2010%20will%20soon%20aggressively%20block%20dubious%20downloads&utm_campaign=PCWorld%20Top%20Stories%20%40PCWorld&utm_term=Editorial%20-%20Top%20Stories%20%40PCWorld&utm_date=20210906164438&huid=)

**Microsoft fixes Print Spooler bugs with August Patch** [techrepublic.com/article/microsoft-fixes](https://www.techrepublic.com/article/microsoft-fixes-print-spooler-bugs-with-august-patch-tuesday-rollout/?ftag=TREe331754&bhid=19614335330120747866900120080377&mid=13475783&cid=712226450)[print-spooler-bugs-with-august-patch](https://www.techrepublic.com/article/microsoft-fixes-print-spooler-bugs-with-august-patch-tuesday-rollout/?ftag=TREe331754&bhid=19614335330120747866900120080377&mid=13475783&cid=712226450) **Where Is that File I Just Downloaded?**[windows.tips.net/T012262\\_](https://windows.tips.net/T012262_Where_Is_that_File_I_Just_Downloaded.html) Where Is that File I Just Downloaded **Nest Doorbell vs. Ring 4: Finding the best video doorbell for you** [cnet.com/home/security/nest-doorbell-vs](https://www.cnet.com/home/security/nest-doorbell-vs-ring-4-finding-the-best-video-doorbell-for-you/?ftag=CAD1acfa04&bhid=27910680753358633043533287264741&mid=13468924&cid=1967971952)[ring-4-finding-the-best-video-doorbell](https://www.cnet.com/home/security/nest-doorbell-vs-ring-4-finding-the-best-video-doorbell-for-you/?ftag=CAD1acfa04&bhid=27910680753358633043533287264741&mid=13468924&cid=1967971952) **What Is about:blank, and How Do You Remove It?**[howtogeek.com/656466/what](https://www.howtogeek.com/656466/what-is-aboutblank-and-how-do-you-remove-it/)[is-aboutblank-and-how-do-you-remove-it](https://www.howtogeek.com/656466/what-is-aboutblank-and-how-do-you-remove-it/) **Want a strong password? You're probably still doing it the wrong way** [zdnet.com/article/want-a-strong-password](https://www.zdnet.com/article/want-a-strong-password-youre-probably-still-doing-it-the-wrong-way/?ftag=TRE-03-10aaa6b&bhid=%7B%24external_id%7D&mid=%7B%24MESSAGE_ID%7D&cid=%7B%24contact_id%7D&eh=%7B%24CF_emailHash%7D)[youre-probably-still-doing-it-the-wrong-way](https://www.zdnet.com/article/want-a-strong-password-youre-probably-still-doing-it-the-wrong-way/?ftag=TRE-03-10aaa6b&bhid=%7B%24external_id%7D&mid=%7B%24MESSAGE_ID%7D&cid=%7B%24contact_id%7D&eh=%7B%24CF_emailHash%7D)